# The hhtensor package<sup>∗</sup>

Harald Harders harald.harders@gmx.de

File Date 2011/12/29, Printed December 29, 2011

#### Abstract

This package provides commands for vectors, matrices, and tensors with different styles (arrows as the L<sup>A</sup>T<sub>E</sub>X default, underlined, and bold).

### Contents

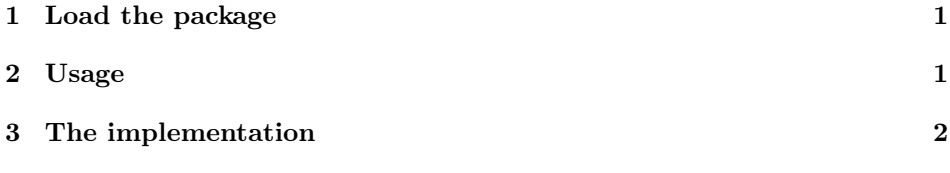

## Copyright

Copyright 2003–2011 Harald Harders.

This program can be redistributed and/or modified under the terms of the LaTeX Project Public License Distributed from CTAN archives in directory macros/latex/base/lppl.txt; either version 1 of the License, or any later version.

#### 1 Load the package

To use this package place

 $\langle$ usepackage[ $\langle style\rangle$ ]{ $\langle hhtensor \rangle$ }

in the preamble of your document. The  $\langle \text{style} \rangle$  is arrow, bold, or uline for arrow style, bold symbols, resp. underlined symbols. Default is arrow.

#### 2 Usage

 $\vec$  Vectors are printed as usual using the  $\vec{\langle symbol \rangle}$  command. Depending on the style, they are printed  $\vec{\alpha}$ ,  $\alpha$ , resp.  $\alpha$ .  $\mathcal{A}$  Matrices are printed using  $\mathrm{symbol}$ :  $\vec{a}$ ,  $\alpha$ , resp.  $\alpha$ .

\tens Tensors are a little bit different. They take two arguments while the first one

<sup>∗</sup>This file has version v0.61 last revised 2011/12/29.

is the symbol, while the second is the step:  $\t\times{\symbol{symbol}}{\{step}\}.$  This leads to  $\alpha$ ,  $\alpha$ , resp.  $\alpha$ .

In the bold style, it is not distinguished between vectors, matrices, and tensors. I would like to use upright symbols but then you cannot use all symbols because there is no full upright bold math alphabet.

\dcdot The \dcdot command produces a double dot for double scalar products, e.g.,  $\vec{\vec{\sigma}} = A_2 \cdot \vec{\vec{\varepsilon}}.$ 

\trans \trans produces a transponed sign:  $\vec{A}^T = \vec{B}$ .

#### 3 The implementation

Heading of the package:

```
1 \NeedsTeXFormat{LaTeX2e}
2 \ProvidesPackage{hhtensor}
```

```
3 [2011/12/29 v0.61 Print vectors and tensors]
```
ushort underlines with shorter lines than \underline.

4 \RequirePackage{ushort}

amsmath for bold symbols.

5 \RequirePackage{amsmath}

Booleans to decide which version has to be used.

```
6 \newif\iftensor@bold
7 \newif\iftensor@uline
```
Package options that set the booleans.

```
8 \DeclareOption{bold}{\tensor@boldtrue\tensor@ulinefalse}
9 \DeclareOption{uline}{\tensor@boldfalse\tensor@ulinetrue}
10 \DeclareOption{arrow}{\tensor@boldfalse\tensor@ulinefalse}
```
Default are arrows, as in standard LAT<sub>EX</sub>.

```
11 \ExecuteOptions{arrow}
12 \ProcessOptions\relax
```
\origvec Save the original \vec command.

```
13 \newcommand\origvec{}
14 \let\origvec=\vec
```
If bold vectors and tensors are requested, execute this code.

15 \iftensor@bold

```
\vec Redefine the \vec command.
```

```
16 \DeclareRobustCommand*\vec[1]{\ensuremath{\boldsymbol{#1}}}
```

```
\matr Defined the \matr command.
```

```
17 \DeclareRobustCommand*\matr[1]{\ensuremath{\boldsymbol{#1}}}
```

```
\tens Defined the \tens command.
```

```
18 \DeclareRobustCommand*\tens[2]{\ensuremath{\boldsymbol{#1}}}
```

```
Underlined vectors?
      19 \else<br>20 \if
          \iftensor@uline
\vec Vectors underlined.
      21 \DeclareRobustCommand*\vec[1]{\ushort{#1}}
\matr Matrices double underlined.
      22 \DeclareRobustCommand*\matr[1]{\ushortd{#1}}
\tens Tensors with number of step below.
      23 \DeclareRobustCommand*\tens[2]{%
      24 \begingroup
      25 \setlength{\arraycolsep}{0pt}
      26 \begin{array}[t]{c}%
      27 #1 \setminus [-2.05ex]28 {\scriptstyle \sim} \[\{\text{1e } s\]29 {\scriptscriptstyle #2}\\[-0.7ex]
      30 \end{array}%
      31 \end{group}<br>32 }
      32Vectors with an arrow. Since this is the default, the \vec command has not to be
      redefined.
      33 \else
\matr Matrix.
      34 \DeclareRobustCommand*\matr[1]{\ensuremath{\vec{\vec{#1}}}}
\tens Tensors with number of step below. That does not fit well to the arrow styles, but
      I don't know a better solution. Does somebody have one?
      35 \DeclareRobustCommand*\tens[2]{%
      36 \begingroup
      37 \setlength{\arraycolsep}{0pt}
      38 \begin{array}[t]{c}%
      39 #1 \\[-2.05ex]
      40 {\scriptstyle \sim} \ {\scriptstyle \sim} \ {\scriptstyle \sim}41 {\scriptscriptstyle #2}\\[-0.7ex]
      42 \end{array}%
      43 \endgroup<br>44 }
      \overline{A}A45 \fi
      46 \setminus fi
```
\dcdot Double scalar product.

47 \DeclareRobustCommand\*\dcdot{\mathrel{\cdot\mkern 0.0mu \cdot}}%

\trans Transformed sign.

48 \DeclareRobustCommand\*\trans{^{\mathrm{T}}}

# Change History

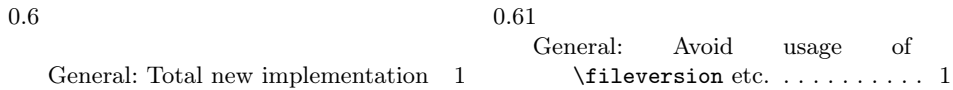

# Index

Numbers written in italic refer to the page where the corresponding entry is described; numbers underlined refer to the code line of the definition; numbers in roman refer to the code lines where the entry is used.

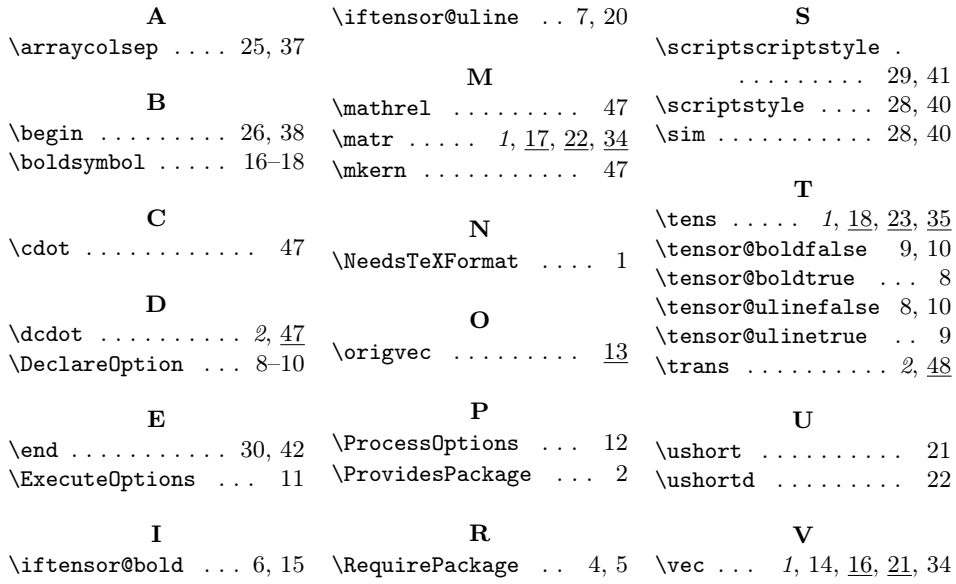